# **ScrollingLabel**

### **Table of Contents**

- [Description](#page-0-0)
- [Alignment](#page-0-1)
	- [Horizontal Alignment](#page-0-2) [Vertical Alignment](#page-0-3)
- [Fields](#page-1-0)

## **Extends: [Group](https://sdkdocs.roku.com/display/sdkdoc/Group)**

## <span id="page-0-0"></span>**Description**

The **ScrollingLabel** node class provides an automatic way to make a string scroll horizontally if it does not fit within the specified width. If the string can be drawn within the specified maximum width it is just drawn. If it does not fit within the specified maximum width, it is drawn with an ellipsis (...) at the end, then it transitions to the full string, clipped to the maximum width that scrolls left to right until the end of the string is visible, then transition back to the partial string with the ellipsis at the end. By default, this repeats continuously unless the repeatCount field is set to limit the number of times the scrolling occurs.

## <span id="page-0-1"></span>**Alignment**

The **ScrollingLabel** node class uses the horizAlign and vertAlign fields to allow you to position the rendered text relative to a specified bounding rectangle.

#### <span id="page-0-2"></span>**Horizontal Alignment**

The horizAlign field allows you to position text horizontally relative to the maximum width of the label as specified by the maxWidth field.

There are three possible values for the horizAlign field:

 $\bullet$  left

The left edge of the text is drawn at the 0 x-coordinate position of the **ScrollingLabel** node's local coordinate system.

 $\bullet$  center

The horizontal center of each line of text is positioned at the x-coordinate corresponding to half the computed width of the **ScrollingLabel** n ode's local coordinate system.

right

The right edge of each line of text is positioned at x-coordinate position corresponding to the computed width of the **ScrollingLabel** node's local coordinate system.

#### <span id="page-0-3"></span>**Vertical Alignment**

The vertAlign field allows you to position text vertically relative to the computed height of the label. The computed height is determined in one of two ways:

- If the height field is greater than zero, the computed height is the value of the height field.
- If the height field is zero, the computed height is the height of the line of rendered text, in which case the vertAlign field is ignored.

There are three possible values for the vertAlign field:

• top

The top edge of the text is drawn at 0 y-coordinate position of the **ScrollingLabel** node's local coordinate system.

center

The vertical center of the rendered text is positioned at y-coordinate position corresponding to half the computed height of the **ScrollingLa bel** node's local coordinate system.

bottom

The text is drawn so that bottom edge of the rendered text is positioned at the y-coordinate position corresponding to the computed height of the **ScrollingLabel** node's local coordinate system.

## <span id="page-1-0"></span>**Fields**

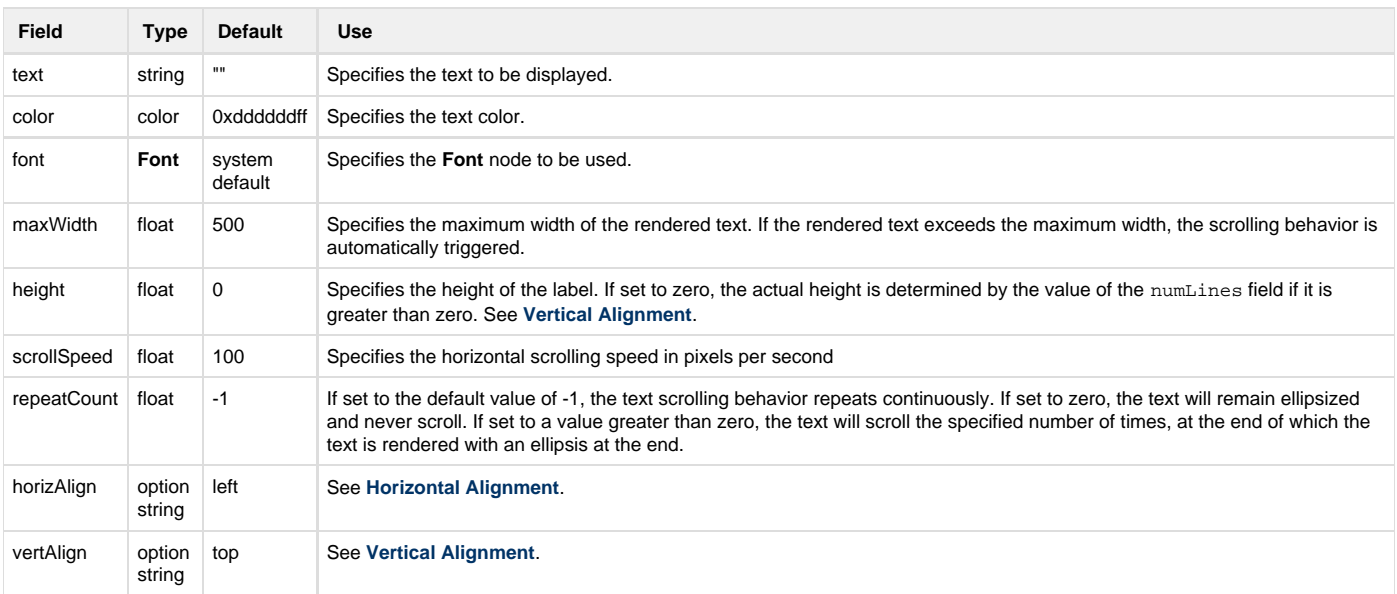